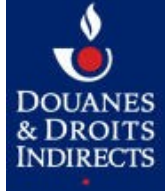

## **DEMANDE DE MODIFICATION D'INDEX DORADE**

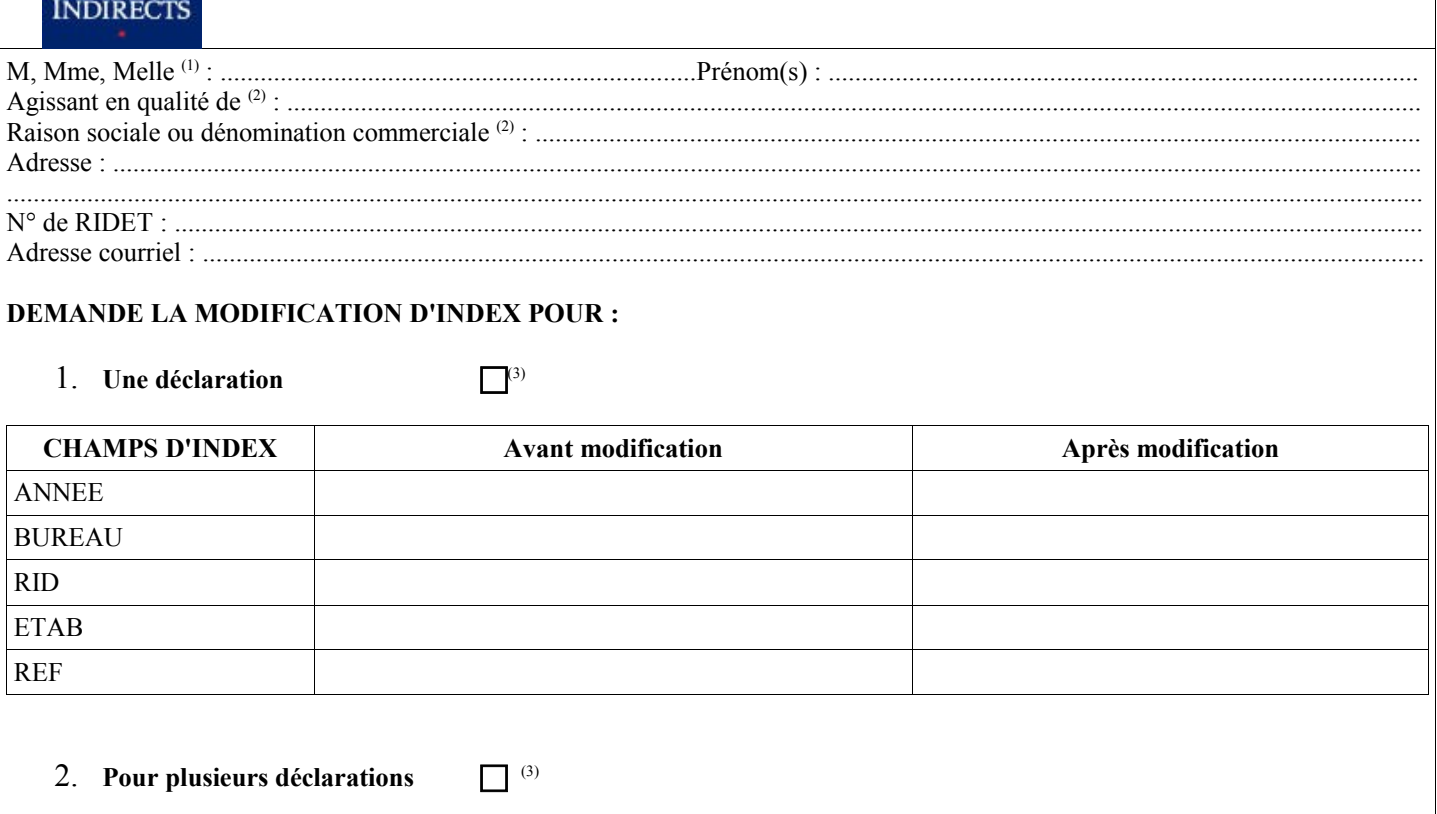

Le fichier CSV joint comprend ....................<sup>(4)</sup> déclarations.

Le fichier CSV doit être selon les caractéristiques suivantes :

Déclaration dans DORADE

ANNEE : Année de la déclaration avant correction,

BUREAU : Bureau de la déclaration avant correction,

RID : RID du déclarant (sur 6 caractères) avant correction,

ETAB : Etablissement du déclarant (sur 3 caractères) avant correction,

REF : Référence de la déclaration avant correction,

Index à modifier :

sera l'un ou plusieurs des champs ci-dessus.

Exemple : année 2015 au lieu de 2014

 $ANNEE = 2015$ 

ANNEE UPD : Année de la déclaration après correction, soit 2014.

Cachet de la personne morale et signature de son représentant,

ou signature du mandant

 $(1)$  Rayer la mention inutile

 $(2)$  Ne remplir que s'il s'agit d'une société

 $(3)$  Cocher la case choisie

 $^{(4)}$  Indiquer le nombre de déclarations concernées par la modification